# **Configuring IP Spoofing**

## *Cisco ISR and IronPort Web Security Appliance*

#### **Abstract:**

In a traditional proxy deployment the client's IP address is replaced with that of the proxy/cache server. While this provides inherent security by masking the address of the end user, in some cases certain web applications require access to the originating clients IP address.

By implementing the "IP Spoofing" feature in the IronPort Web Security Appliance (WSA) and configuring the appropriate WCCP service groups on a Cisco IOS device, it is possible to present the client's IP address to web applications instead of that of the WSA. The following document describes the necessary configuration steps for this implementation.

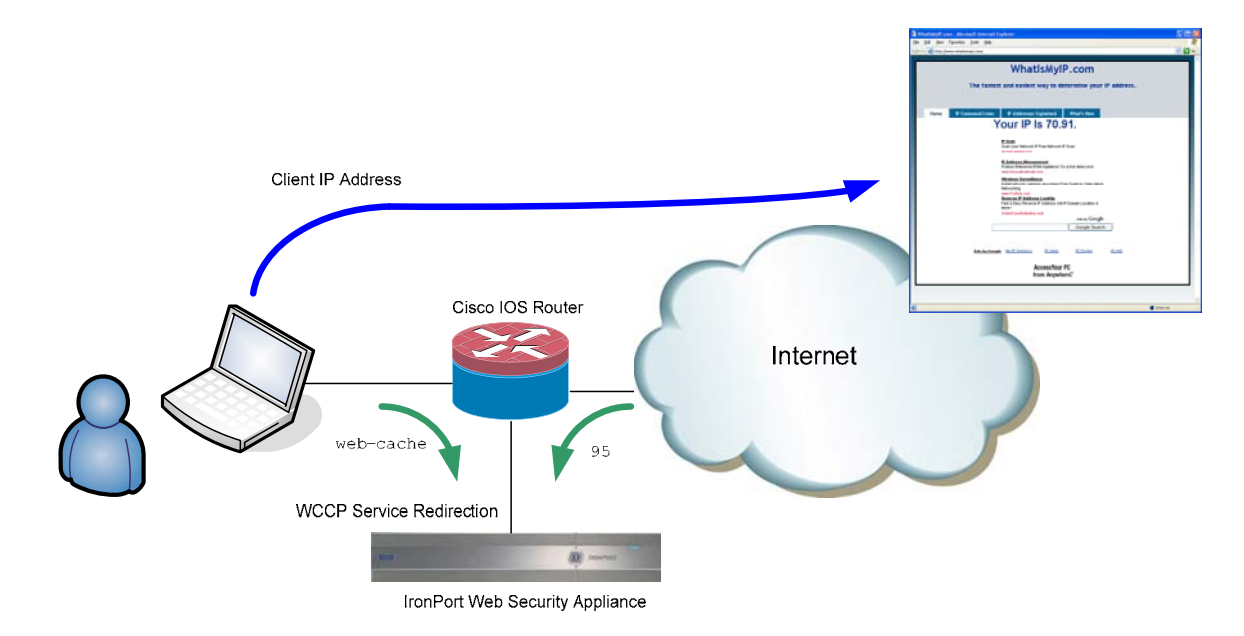

#### **Description:**

To implement the "IP Spoofing" feature, two unique WCCP service groups needed to be created on IOS router. The first WCCP web-cache group redirects http/port 80 traffic from the user to the WSA. Specific access control lists can be configured (as shown in the example below) to control which users are protected by the IronPort appliance. The user interface on the router is configured to redirect inbound traffic to this WCCP service group

The second WCCP service group needs to be defined as "95". Again an access list is used to control what users are protected (i.e. allow for bypassing of the system altogether). For the return web traffic, the outside interface on the router is configured to redirect its inbound traffic to the WCCP service group 95.

#### **Equipment:**

Cisco ISR Router

Tested w/ 12.4(15)T – Advanced Enterprise

Note: There is nothing specific to the IOS release tested – should would on any router that supports WCCPv2

```
IronPort S-650
```
Tested w/ 5.2.0-428

#### **Configuration:**

Router –

ip wccp web-cache redirect-list redirect-list group-list group-list password cisco ip wccp 95 redirect-list redirect-return group-list group-list password cisco

```
interface GigabitEthernet0/0 
 description Trunk 
 no ip address 
 duplex auto 
  speed auto 
interface GigabitEthernet0/0.10 
 description Outbound Interface 
  encapsulation dot1Q 10 
  ip address 10.10.42.2 255.255.255.0 
 ip wccp 95 redirect in 
! 
interface GigabitEthernet0/0.65 
 description Cache Network 
  encapsulation dot1Q 65 
 ip address 10.10.10.2 255.255.255.0 
! 
interface GigabitEthernet0/0.99 
  description User Network 
  encapsulation dot1Q 99 
  ip address 192.168.99.2 255.255.255.0 
 ip wccp web-cache redirect in 
! 
ip access-list standard group-list 
 permit 10.10.10.65 
! 
ip access-list extended redirect-list 
 permit tcp 192.168.99.0 0.0.0.255 any eq www 
ip access-list extended redirect-return 
 permit tcp any eq www 192.168.99.0 0.0.0.255
```
## IronPort –

WCCP Service for outbound traffic

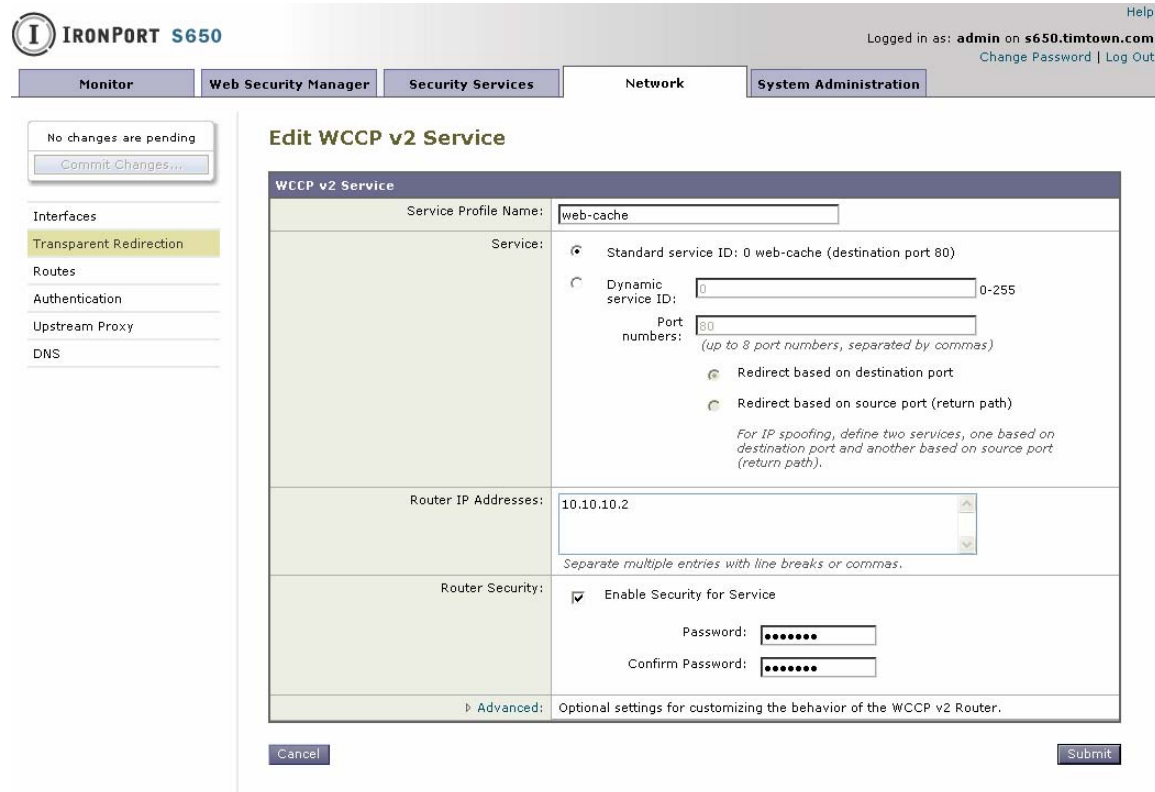

### WCCP Service for return traffic

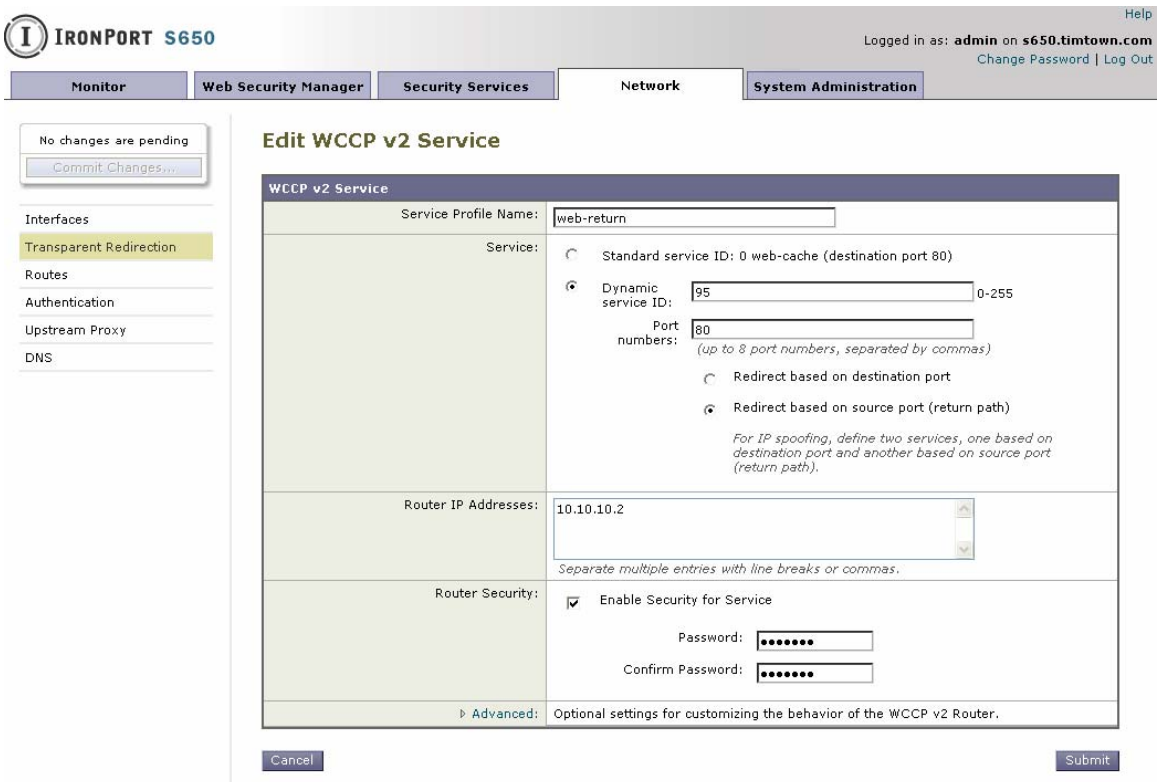

## Enable IP Spoofing

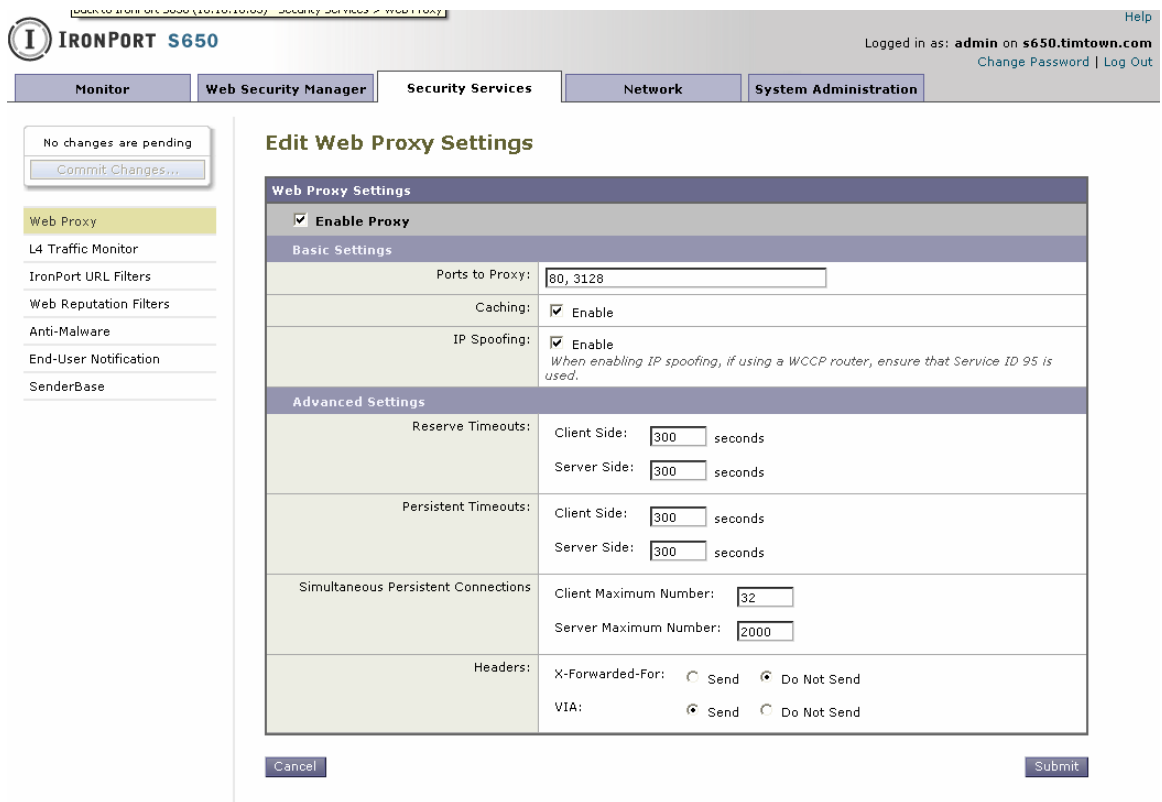